#### **Program Correctness**

**OOSC2 Chapter 11**

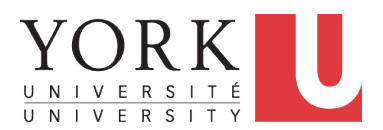

EECS3311: Software Design Fall 2017

CHEN-WEI W[ANG](http://www.eecs.yorku.ca/~jackie)

## <span id="page-1-0"></span>**Weak vs. Strong Assertions**

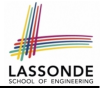

- Describe each assertion as *a set of satisfying value*.
	- $x > 3$  has satisfying values  $\{4, 5, 6, 7, \dots\}$

 $x > 4$  has satisfying values  $\{5, 6, 7, \dots\}$ 

- An assertion *p* is *stronger* than an assertion  $q$  if  $p$ 's set of satisfying values is a subset of *q*'s set of satisfying values.
	- Logically speaking, *p* being stronger than *q* (or, *q* being weaker than *p*) means  $p \Rightarrow q$ .
	- $\circ$  e.g.,  $x > 4 \Rightarrow x > 3$
- What's the weakest assertion? [ **TRUE** ]
- What's the strongest assertion? [ **FALSE** ]
- In *Design by Contract* :
	- A weaker *invariant* has more acceptable object states e.g., *balance* > 0 vs. *balance* > 100 as an invariant for ACCOUNT
	- A weaker *precondition* has more acceptable input values
	- A weaker *postcondition* has more acceptable output values

## <span id="page-2-0"></span>**Motivating Examples (1)**

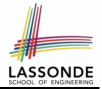

#### Is this feature correct?

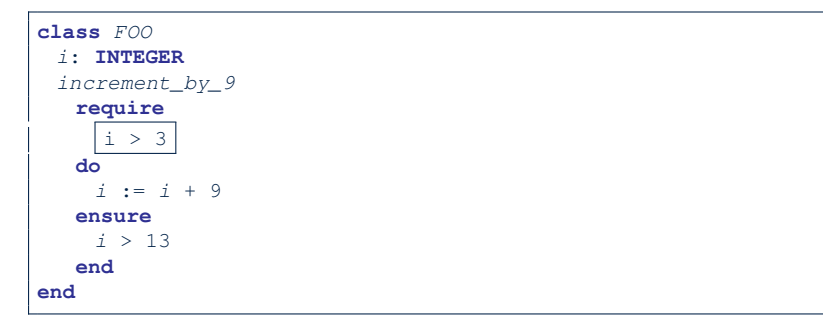

#### **Q**: Is *i* > 3 is too weak or too strong?

**A**: Too weak

∵ assertion *i* > 3 allows value 4 which would fail postcondition.

# <span id="page-3-0"></span>**Motivating Examples (2)**

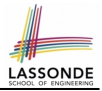

#### Is this feature correct?

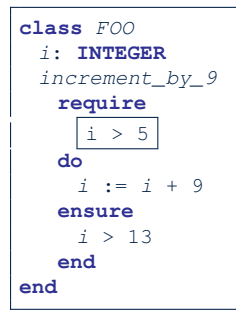

#### **Q**: Is *i* > 5 too weak or too strong?

#### **A**: Maybe too strong

∵ assertion *i* > 5 disallows 5 which would not fail postcondition.

Whether 5 should be allowed depends on the requirements.

## <span id="page-4-0"></span>**Software Correctness**

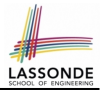

● Correctness is a *relative* notion:

*consistency* of *implementation* with respect to *specification*.

 $\Rightarrow$  This assumes there is a specification!

• We introduce a formal and systematic way for formalizing a program **S** and its *specification* (pre-condition *Q* and post-condition *R*) as a *Boolean predicate* : {*Q*} **S** {*R*}

\n- e.g., 
$$
\{i > 3\}
$$
 i := i + 9  $\{i > 13\}$
\n- e.g.,  $\{i > 5\}$  i := i + 9  $\{i > 13\}$
\n

○ If {*Q*} **S** {*R*} **can** be proved **TRUE**, then the **S** is correct.

e.g., 
$$
\{i > 5\}
$$
 i = i + 9 {i > 13} can be proved True.

○ If {*Q*} **S** {*R*} **cannot** be proved **TRUE**, then the **S** is incorrect. e.g.,  $\{i > 3\}$  i := i + 9  $\{i > 13\}$  cannot be proved TRUE.

## <span id="page-5-0"></span>**Hoare Logic**

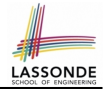

- Consider a program **S** with precondition *Q* and postcondition *R*.
	- {*Q*} S {*R*} is a *correctness predicate* for program **S**
	- {*Q*} S {*R*} is TRUE if program **S** starts executing in a state satisfying the precondition *Q*, and then: **(a)** The program **S** terminates. **(b)** Given that program **S** terminates, then it terminates in a state satisfying the postcondition *R*.
- Separation of concerns

**(a)** requires a proof of *termination* .

**(b)** requires a proof of *partial correctness* .

Proofs of (a) + (b) imply *total correctness* .

# <span id="page-6-0"></span>**Hoare Logic and Software Correctness**

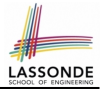

Consider the *contract view* of a feature *f* (whose body of implementation is  $S$ ) as a Hoare Triple :

{*Q*} S {*R*}

*Q* is the *precondition* of *f*.

S is the implementation of *f*.

*R* is the *postcondition* of *f*.

○ {*true*} S {*R*} All input values are valid **abula in the Contract Contract Contract Contract Contract Contract Contract Contract Contract Contract Contract Contract Contract Contract Contract Contract Contract Contract Contract Contract C** 

○ {*false*} S {*R*} All input values are invalid [ Most useless for clients ]

○ {*Q*} S {*true*}

All output values are valid [Most risky for clients; Easiest for suppliers ]

- {*Q*} S {*false*} All output values are invalid [ Most challenging coding task ]
	- {*true*} S {*true*} All inputs/outputs are valid (No contracts) [Least informative ]

#### <span id="page-7-0"></span>**Hoare Logic A Simple Example**

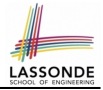

#### Given {??}*n* ∶= *n* + 9{*n* > 13}:

- $\bullet$   $\boxed{n > 4}$  is the *weakest precondition (wp)* for the given implementation ( $n := n + 9$ ) to start and establish the postcondition (*n* > 13).
- Any precondition that is *equal to or stronger than* the *wp* (*n* > 4) will result in a correct program. e.g., {*n* > 5}*n* ∶= *n* + 9{*n* > 13} can be proved **TRUE**.
- Any precondition that is *weaker than* the  $wp (n > 4)$  will result in an incorrect program.

e.g., {*n* > 3}*n* ∶= *n* + 9{*n* > 13} cannot be proved **TRUE**.

Counterexample:  $n = 4$  satisfies precondition  $n > 3$  but the output  $n = 13$  fails postcondition  $n > 13$ .

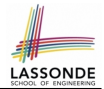

{*Q*} *S* {*R*} ≡ *Q* ⇒ *wp*(*S*, *R*)

- <span id="page-8-0"></span>● *wp*(*S*, *R*) is the *weakest precondition for S to establish R* .
- *S* can be:
	- $\circ$  Assignments (x := y)
	- Alternations (**if** . . . **then** . . . **else** . . . **end**)
	- $\circ$  Sequential compositions  $(S_1 ; S_2)$
	- Loops (**from** . . . **until** . . . **loop** . . . **end**)
- We now show how to calculate the **wp** for the above programming constructs.

#### <span id="page-9-0"></span>**Denoting New and Old Values**

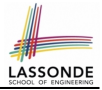

In the *postcondition* , for a program variable *x*:

- $\circ$  We write  $\overline{x_0}$  to denote its *pre-state (old)* value.
- We write *x* to denote its *post-state (new)* value. Implicitly, in the *precondition* , all program variables have their *pre-state* values.

e.g.,  ${b_0 > a} b$  := b - a  ${b = b_0 - a}$ 

- Notice that:
	- $\circ$  We don't write  $b_0$  in preconditions
		- ∵ All variables are pre-state values in preconditions
	- $\circ$  We don't write  $b_0$  in program

∵ there might be *multiple intermediate values* of a variable due to sequential composition

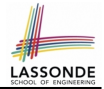

<span id="page-10-0"></span>
$$
wp(x := e, R) = R[x := e]
$$

*R*[*x* ∶= *e*] means to substitute all *free occurrences* of variable *x* in postcondition *R* by expression *e*.

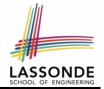

<span id="page-11-0"></span>How do we prove  $\{Q\} \times := e \{B\}$ ?

$$
\{Q\} \times := e \{H\} \iff Q \Rightarrow H[X := e]
$$
\n
$$
\underbrace{Wp(x := e, H)}_{Wp(x := e, H)}
$$

# LASSON

## <span id="page-12-0"></span>*wp* **Rule: Assignments (3) Exercise**

What is the weakest precondition for a program  $x := x + 1$  to establish the postcondition  $x > x_0$ ?

$$
\{?\} \times := x + 1 \{x > x_0\}
$$

For the above Hoare triple to be *TRUE*, it must be that ??  $\Rightarrow$  *wp*(x := x + 1, *x* > *x*<sub>0</sub>).

$$
wp(x := x + 1, x > x_0)
$$
\n
$$
= \{Rule \text{ of } wp \text{ :} \text{Assignment } s\}
$$
\n
$$
x > x_0[x := x_0 + 1]
$$
\n
$$
= \{Replacing \; x \; by \; x_0 + 1\}
$$
\n
$$
x_0 + 1 > x_0
$$
\n
$$
= \{1 > 0 \; always \; true\}
$$
\nTrue

Any precondition is OK. *False* is valid but not useful.

# **ASSON**

## <span id="page-13-0"></span>*wp* **Rule: Assignments (4) Exercise**

What is the weakest precondition for a program  $x := x + 1$  to establish the postcondition  $x > x_0$ ?

$$
\{?\}\} \times \ := \ x \ + \ 1 \ \{x = 23\}
$$

For the above Hoare triple to be *TRUE*, it must be that ??  $\Rightarrow$  *wp*(x := x + 1, x = 23).

$$
wp(x := x + 1, x = 23)
$$
  
= {Rule of wp: Assignments}  
 $x = 23[x := x_0 + 1]$   
= {Replacing x by x\_0 + 1}  
 $x_0 + 1 = 23$   
= {arithmetic}  
 $x_0 = 22$ 

#### Any precondition weaker than  $x = 22$  is not OK. **[14 of 43](#page-40-0)**

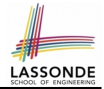

<span id="page-14-0"></span>
$$
wp(\text{if } B \text{ then } S_1 \text{ else } S_2 \text{ end}, R) = \left( \begin{array}{c} B \Rightarrow wp(S_1, R) \\ \wedge \\ \neg B \Rightarrow wp(S_2, R) \end{array} \right)
$$

The *wp* of an alternation is such that *all branches* are able to establish the postcondition *R*.

#### <span id="page-15-0"></span>*wp* **Rule: Alternations (2)**

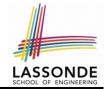

How do we prove that  $\{Q\}$  if  $\overline{B}$  then  $S_1$  else  $S_2$  end  $\{R\}$ ?

{**Q**} **if** B **then**  $\{Q \wedge B\}$  *S*<sub>1</sub>  $\{R\}$ **else**  $\{Q \wedge \neg B\}$  *S*<sub>2</sub>  $\{R\}$ **end** {**R**}

$$
\{Q\} \text{ if } \begin{array}{c} B \text{ then } S_1 \text{ else } S_2 \text{ end } \{R\} \\ \Leftrightarrow \begin{pmatrix} \{ Q \wedge B \} & S_1 \{ R \} \\ \wedge \\ \{ Q \wedge \neg B \} & S_2 \{ R \} \end{pmatrix} \Longleftrightarrow \begin{pmatrix} (Q \wedge B) \Rightarrow wp(S_1, R) \\ \wedge \\ (Q \wedge \neg B) \Rightarrow wp(S_2, R) \end{pmatrix} \end{array}
$$

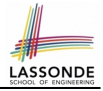

# <span id="page-16-0"></span>*wp* **Rule: Alternations (3) Exercise**

#### Is this program correct?

```
{x > 0 ∧ y > 0}
if x > y then
 bigger := x ; smaller := yelse
 bigger := v ; smaller := xend
{bigger ≥ smaller}
```

```
\overline{I}⎜
⎝
   \{(x > 0 \land y > 0) \land (x > y)\}bigger := x ; smaller := y
   {bigger ≥ smaller}
                                                          \overline{ }⎟
                                                          \overline{J}∧
\overline{I}⎜
⎝
   \{(x > 0 \land y > 0) \land \neg(x > y)\}bigger := y ; smaller := x
   {bigger ≥ smaller}
                                                           \lambda⎟
                                                           ⎠
```
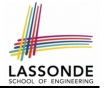

<span id="page-17-0"></span> $wp(S_1$  ;  $S_2$ ,  $R)$  =  $wp(S_1, wp(S_2, R))$ 

The *wp* of a sequential composition is such that the first phase establishes the  $wp$  for the second phase to establish the postcondition *R*.

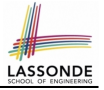

<span id="page-18-0"></span>How do we prove  $\{Q\}$  *S*<sub>1</sub> ; *S*<sub>2</sub>  $\{R\}$ ?

$$
\{Q\} S_1 ; S_2 \{R\} \iff Q \Rightarrow \underbrace{wp(S_1, wp(S_2, R))}_{wp(S_1, s_2, R)}
$$

# <span id="page-19-0"></span>*wp* **Rule: Sequential Composition (3) Exerci[se](#page-40-0)**

 $\text{Is } \{ \text{ True } \}$  tmp := x; x := y; y := tmp  $\{ x > y \}$  correct? If and only if  $True \Rightarrow wp(\text{tmp} := x; x := y; y := tmp, x > y)$ 

$$
wp(\text{tmp} := x ; \, [\, x := y ; y := \text{tmp}, x > y)
$$

= {wp rule for seq. comp.}  
\n
$$
wp(\text{tmp} := x, wp(x := y; \boxed{y := tmp}, x > y))
$$

= {wp rule for seq. comp.}  
\n
$$
wp(\text{tmp} := x, wp(x := y, wp(y := tmp, x > y)))
$$

$$
= \{wp \text{ rule for assignment} \}
$$
  

$$
wp \text{ (tmp := x, wp(x := y, x) > tmp))}
$$

$$
= \{wp \text{ rule for assignment} \}
$$
  

$$
wp \text{ (tmp := x, y > [tmp])}
$$

$$
= \{wp \text{ rule for assignment} \}
$$
  

$$
y > x
$$

∵ *True* ⇒ *y* > *x* does not hold in general.

∴ The above program is not correct.

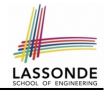

- <span id="page-20-0"></span>● A loop is a way to compute a certain result by *successive approximations*.
	- e.g. computing the maximum value of an array of integers
- Loops are needed and powerful
- But loops *very hard* to get right:
	-
	-
	- Improper handling of borderline cases [ partial correctness ]
	- Not establishing the desired condition [ partial correctness ]

○ Infinite loops **interviews** [ termination ] ○ "off-by-one" error in the state of partial correctness ]

#### <span id="page-21-0"></span>**Loops: Binary Search**

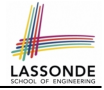

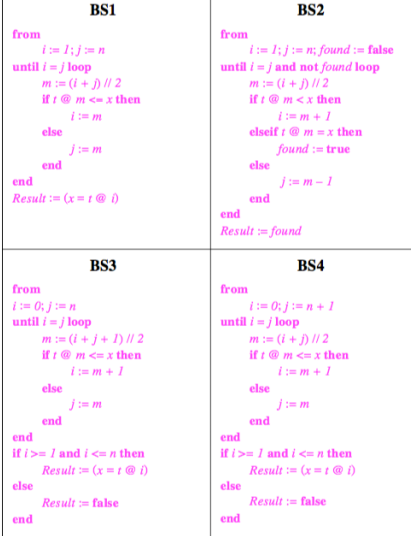

4 implementations for binary search: published, but *wrong*!

See page 381 in *Object Oriented Software Construction*

#### <span id="page-22-0"></span>**Correctness of Loops**

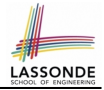

How do we prove that the following loops are correct?

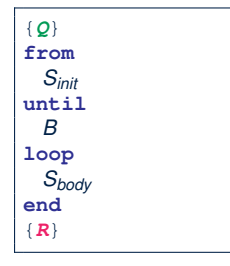

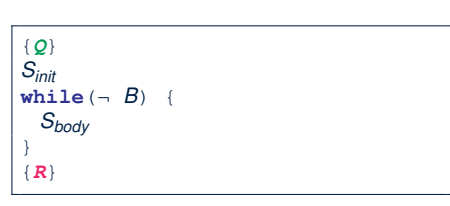

- In case of C/Java,  $\vert \neg B \vert$  denotes the **stay condition**.
- In case of Eiffel,  $|B|$  denotes the **exit condition**. There is native, syntactic support for checking/proving the *total correctness* of loops.

#### <span id="page-23-0"></span>**Contracts for Loops: Syntax**

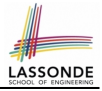

```
from
 Sinit
invariant
 invariant_tag: I -- Boolean expression for partial correctness
until
 B
loop
 Sbody
variant
 variant_tag: V -- Integer expression for termination
end
```
## <span id="page-24-0"></span>**Contracts for Loops**

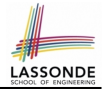

- Use of *loop invariants (LI)* and *loop variants (LV)*.
	- *Invariants*: Boolean expressions for *partial correctness*.
		- Typically a special case of the postcondition.

e.g., Given postcondition " *Result is maximum of the array* ":

*LI* can be " *Result is maximum of the part of array scanned so far* ".

- Established before the very first iteration.
- **Maintained TRUE after each iteration.**
- $\circ$  Variants: Integer expressions for *termination* 
	- Denotes the *number of iterations remaining*
	- *Decreased* at the end of each subsequent iteration
	- Maintained *positive* in all iterations
	- As soon as value of LV reaches *zero*, meaning that no more iterations remaining, the loop must exit.
- Remember:

#### *total correctness* = *partial correctness* + *termination*

<span id="page-25-0"></span>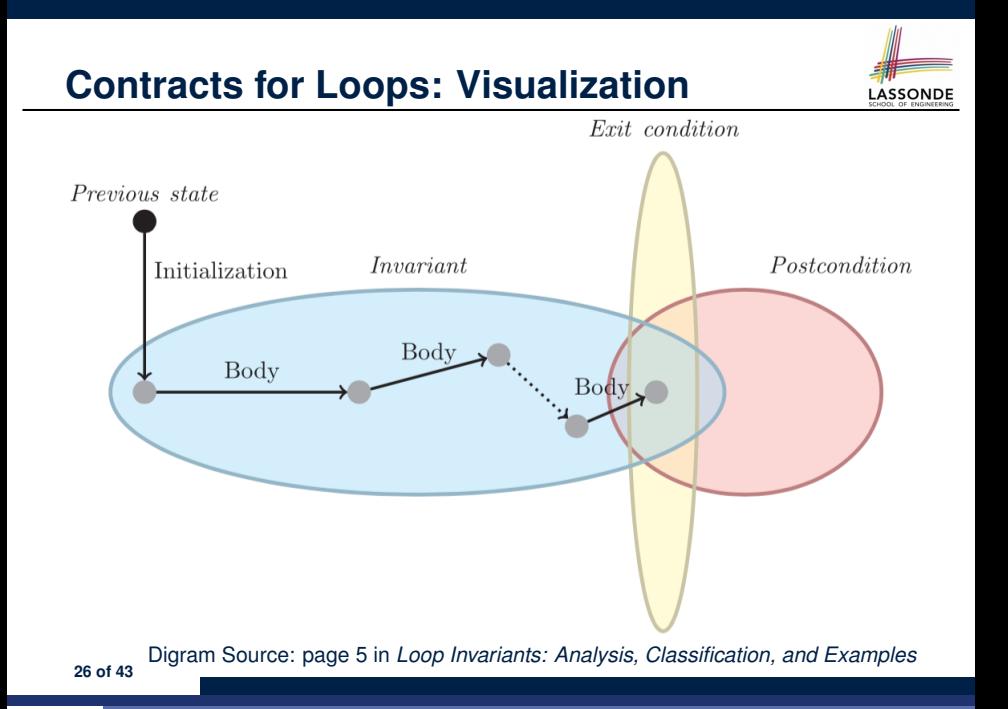

# **LASSONDI**

## <span id="page-26-0"></span>**Contracts for Loops: Example 1.1**

```
find_max (a: ARRAY [INTEGER]): INTEGER
 local i: INTEGER
 do
   from
    i := a.lower; Result := a[i]invariant
    loop_invariant: -- ∀j ∣ a.lower ≤ j < i ● Result ≥ a[j]
      across a. lower | \cdot | (i - 1) as j all Result >= a [j.item] end
   until
    i > a.upper
   loop
    if a \in \{i\} > Result then Result := a \in \{i\} end
    i : = i + 1variant
    loop\_variant: a.upper - i + 1end
 ensure
   correct_result: -- ∀j ∣ a.lower ≤ j ≤ a.upper ● Result ≥ a[j]
    across a.lower |..| a.upper as j all Result >= a [j.item]
 end
end
27 of 43
```
#### <span id="page-27-0"></span>**Contracts for Loops: Example 1.2**

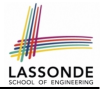

Consider the feature call find max( $\langle$  (20, 10, 40, 30)) ), given:

- *Loop Invariant*: ∀*j* ∣ *a*.*lower* ≤ *j* < *i Result* ≥ *a*[*j*]
- *Loop Variant*: *a*.*upper* − *i* + 1
- *Postcondition*:  $\forall j \mid a$ .lower ≤ *j* ≤ *a*.upper Result ≥ *a*[*j*]

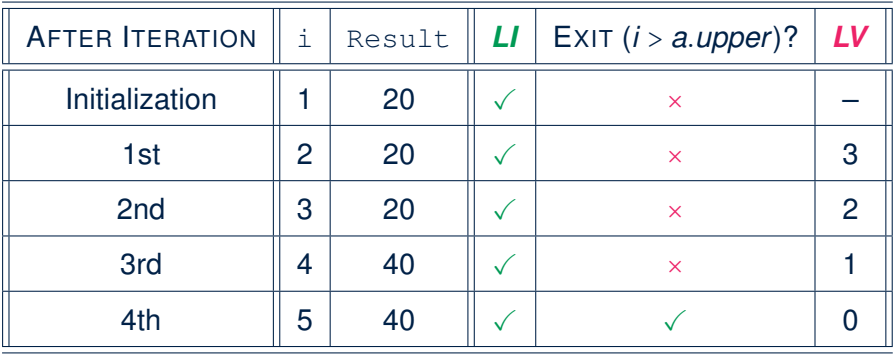

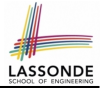

## <span id="page-28-0"></span>**Contracts for Loops: Example 2.1**

```
find_max (a: ARRAY [INTEGER]): INTEGER
 local i: INTEGER
 do
   from
    i := a.lower; Result := a[i]invariant
    loop_invariant: -- ∀j ∣ a.lower ≤ j ≤ i ● Result ≥ a[j]
      across a.lower |..| i as j all Result >= a [j.item] end
   until
    i > a.upper
   loop
    if a \in \{i\} > Result then Result := a \in \{i\} end
    i : = i + 1variant
    loop\_variant: a.upper - i + 1end
 ensure
   correct_result: -- ∀j ∣ a.lower ≤ j ≤ a.upper ● Result ≥ a[j]
    across a.lower |..| a.upper as j all Result >= a [j.item]
 end
end
29 of 43
```
## <span id="page-29-0"></span>**Contracts for Loops: Example 2.2**

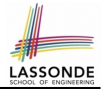

Consider the feature call find max( $\langle$  (20, 10, 40, 30)) ), given:

- *Loop Invariant*: ∀*j* ∣ *a*.*lower* ≤ *j* ≤ *i Result* ≥ *a*[*j*]
- *Loop Variant*: *a*.*upper* − *i* + 1

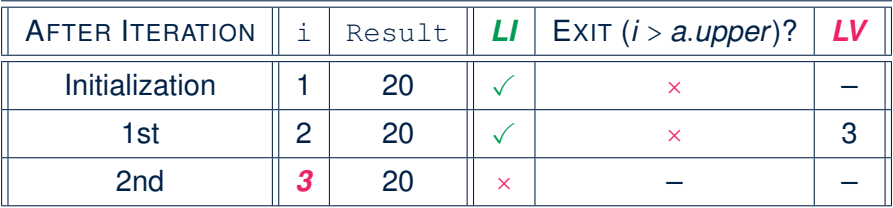

*Loop invariant violation* at the end of the 2nd iteration:

$$
\forall j \mid a \textit{lower} \leq j \leq 3 \bullet [20] \geq a[j]
$$

evaluates to *false* ∵ 20 ≥/ *a*[3] = 40

# **LASSONDE**

## <span id="page-30-0"></span>**Contracts for Loops: Example 3.1**

```
find_max (a: ARRAY [INTEGER]): INTEGER
 local i: INTEGER
 do
   from
    i := a.lower; Result := a[i]invariant
    loop_invariant: -- ∀j ∣ a.lower ≤ j < i ● Result ≥ a[j]
      across a. lower | \cdot | (i - 1) as j all Result >= a [j.item] end
   until
    i > a.upper
   loop
    if a \in \{i\} > Result then Result := a \in \{i\} end
    i : = i + 1variant
    loop_variant: a.upper - i
   end
 ensure
   correct_result: -- ∀j ∣ a.lower ≤ j ≤ a.upper ● Result ≥ a[j]
    across a.lower |..| a.upper as j all Result >= a [j.item]
 end
end
31 of 43
```
### <span id="page-31-0"></span>**Contracts for Loops: Example 3.2**

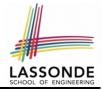

Consider the feature call find max( $\langle$  (20, 10, 40, 30)) ), given:

- *Loop Invariant*: ∀*j* ∣ *a*.*lower* ≤ *j* < *i Result* ≥ *a*[*j*]
- *Loop Variant*: *a*.*upper* − *i*

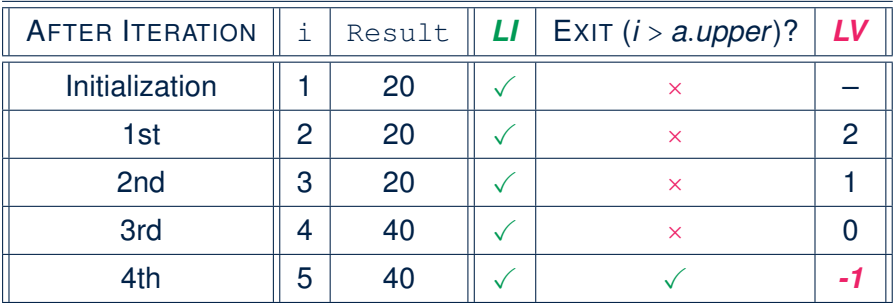

*Loop variant violation* at the end of the 2nd iteration

∵ *a*.*upper* − *i* = 4 − 5 evaluates to *non-zero*.

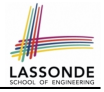

## <span id="page-32-0"></span>**Contracts for Loops: Exercise**

```
class DICTIONARY[V, K]
feature {NONE} -- Implementations
values: ARRAY[K]
 keys: ARRAY[K]
feature -- Abstraction Function
 model: FUN[K, V]
feature -- Queries
 get_keys(v: V): ITERABLE[K]
  local i: INTEGER; ks: LINKED_LIST[K]
  do
    from i := keys.lower ; create ks.make_empty
    invariantuntil i > keys.upper
    do if values[i] ∼ v then ks.extend(keys[i]) end
    end
    Result := ks.new_cursor
   ensure
    result valid: ∀k ∣ k ∈ Result ● model.item(k) ∼ v
    no missing keys: ∀k ∣ k ∈ model.domain ● model.item(k) ∼ v ⇒ k ∈ Result
   end
```
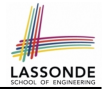

# <span id="page-33-0"></span>**Proving Correctness of Loops (1)**

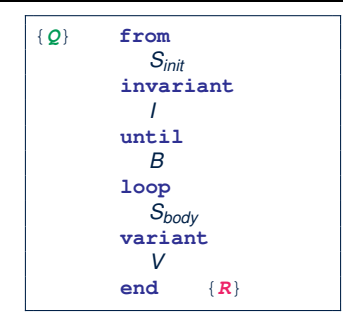

#### ○ A loop is *partially correct* if:

- Given precondition *Q*, the initialization step *Sinit* establishes *LI I*.
- At the end of  $S_{body}$ , if not yet to exit, LI *I* is maintained.
- If ready to exit and *LI I* maintained, postcondition *R* is established.
- A loop *terminates* if:
	- Given *LI I*, and not yet to exit,  $S_{body}$  maintains *LV V* as positive.
	- Given *LI I*, and not yet to exit, *Sbody* decrements *LV V*.

## <span id="page-34-0"></span>**Proving Correctness of Loops (2)**

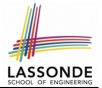

 $\{Q\}$  from  $S_{init}$  invariant *l* until *B* loop  $S_{body}$  variant *V* end  $\{R\}$ 

- A loop is *partially correct* if:
	- Given precondition *Q*, the initialization step *Sinit* establishes *LI I*.

• At the end of 
$$
S_{body}
$$
, if not yet to exit, **LI** is maintained.

$$
\{I \wedge \neg B\} S_{body} \{I\}
$$

 $\left| {\{Q\}|\mathcal{S}_{init}\{\mathit{I}\}\right|}$ 

• If ready to exit and *LI I* maintained, postcondition **R** is established.

$$
I \wedge B \Rightarrow \boldsymbol{R}
$$

- A loop *terminates* if:
	- Given *LI I*, and not yet to exit, *Sbody* maintains *LV V* as positive.

 $\{I \wedge \neg B\}$  *S*<sub>body</sub>  $\{V > 0\}$ 

● Given *LI I*, and not yet to exit, *Sbody* decrements *LV V*.

$$
\overline{\{I\wedge\neg B\}}\ S_{body}\ \{V< V_0\}
$$

# <span id="page-35-0"></span>**Proving Correctness of Loops: Exercise (1.[1\)](#page-40-0)**

Prove that the following program is correct:

```
find_max (a: ARRAY [INTEGER]): INTEGER
 local i: INTEGER
 do
   from
   i := a.lower; Result := a[i]invariant
    loop_invariant: ∀j ∣ a.lower ≤ j < i ● Result ≥ a[j]
  until
    i > a.upper
   loop
    if a [i] > Result then Result := a [i] end
    i : = i + 1variant
    loop variant: a.upper - i + 1end
 ensure
   correct_result: ∀j ∣ a.lower ≤ j ≤ a.upper ● Result ≥ a[j]
 end
end
```
# <span id="page-36-0"></span>**Proving Correctness of Loops: Exercise (1.[2\)](#page-40-0)**

Prove that each of the following *Hoare Triples* is TRUE.

**1.** Establishment of Loop Invariant:

```
{ True }
i := a.lowerResult := a[i]{ ∀j ∣ a.lower ≤ j < i ● Result ≥ a[j] }
```
**2.** Maintenance of Loop Invariant:

```
{ ∀j ∣ a.lower ≤ j < i ● Result ≥ a[j] ∧ ¬(i > a.upper) }
 if a [i] > Result then Result := a [i] end
  i := i + 1{ ∀j ∣ a.lower ≤ j < i ● Result ≥ a[j] }
```
**3.** Establishment of Postcondition upon Termination:

∀*j* ∣ *a*.*lower* ≤ *j* < *i* ● *Result* ≥ *a*[*j*] ∧ *i* > *a*.*upper* ⇒ ∀*j* ∣ *a*.*lower* ≤ *j* ≤ *a*.*upper* ● *Result* ≥ *a*[*j*]

# <span id="page-37-0"></span>**Proving Correctness of Loops: Exercise (1.[3\)](#page-40-0)**

Prove that each of the following *Hoare Triples* is TRUE.

**4.** Loop Variant Stays Positive Before Exit:

```
{ ∀j ∣ a.lower ≤ j < i ● Result ≥ a[j] ∧ ¬(i > a.upper) }
if a [i] > Result then Result := a [i] end
i := i + 1{ a.upper − i + 1 > 0 }
```
**5.** Loop Variant Keeps Decrementing before Exit:

```
{ ∀j ∣ a.lower ≤ j < i ● Result ≥ a[j] ∧ ¬(i > a.upper) }
  if a [i] > Result then Result := a [i] end
  i := i + 1a. upper - i + 1 < (a. upper - i + 1)<sub>0</sub>
```
where  $(a.upper - i + 1)_0 \equiv a.upper_0 - i_0 + 1$ 

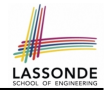

{*Q*} S {*R*} ⇒ {*Q* ∧ *P*} S {*R*}

<span id="page-38-0"></span>In order to prove  $\{Q \wedge P\}$  s  $\{R\}$ , it is sufficient to prove a version with a *weaker* precondition:  $\{Q\}$  s  $\{R\}$ .

#### **Proof**:

○ Assume: {*Q*} S {*R*}

It's equivalent to assuming:  $|Q| \Rightarrow wp(S, R)$  (A1)

- To prove: {*Q* ∧ *P*} S {*R*}
	- It's equivalent to proving:  $Q \wedge P \Rightarrow wp(S, R)$
	- Assume:  $Q \wedge P$ , which implies  $\boxed{Q}$
	- According to (A1), we have  $wp(s, R)$ .

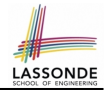

<span id="page-39-0"></span>When calculating *wp*(S, *R*), if either program S or postcondition *R* involves array indexing, then *R* should be augmented accordingly. e.g., Before calculating *wp*(S, *a*[*i*] > 0), augment it as

*wp*(s, *a.lower*  $\leq$  *i*  $\leq$  *a.upper*  $\land$  *a*[*i*] > 0)

e.g., Before calculating  $wp(x := a[i], R)$ , augment it as

 $wp(x := a[i], a.bwer \leq i \leq a.upper \wedge R)$ 

## **Index (1)**

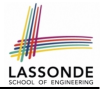

<span id="page-40-0"></span>**[Weak vs. Strong Assertions](#page-1-0) [Motivating Examples \(1\)](#page-2-0) [Motivating Examples \(2\)](#page-3-0) [Software Correctness](#page-4-0) [Hoare Logic](#page-5-0) [Hoare Logic and Software Correctness](#page-6-0) [Hoare Logic: A Simple Example](#page-7-0) [Proof of Hoare Triple using](#page-8-0)** *wp* **[Denoting New and Old Values](#page-9-0)** *wp* **[Rule: Assignments \(1\)](#page-10-0)** *wp* **[Rule: Assignments \(2\)](#page-11-0)** *wp* **[Rule: Assignments \(3\) Exercise](#page-12-0)** *wp* **[Rule: Assignments \(4\) Exercise](#page-13-0)** *wp* **[Rule: Alternations \(1\)](#page-14-0) [41 of 43](#page-40-0)**

#### **Index (2)**

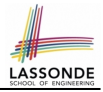

*wp* **[Rule: Alternations \(2\)](#page-15-0)** *wp* **[Rule: Alternations \(3\) Exercise](#page-16-0)** *wp* **[Rule: Sequential Composition \(1\)](#page-17-0)** *wp* **[Rule: Sequential Composition \(2\)](#page-18-0)** *wp* **[Rule: Sequential Composition \(3\) Exercise](#page-19-0) [Loops](#page-20-0) [Loops: Binary Search](#page-21-0) [Correctness of Loops](#page-22-0) [Contracts for Loops: Syntax](#page-23-0) [Contracts for Loops](#page-24-0) [Contracts for Loops: Visualization](#page-25-0) [Contracts for Loops: Example 1.1](#page-26-0) [Contracts for Loops: Example 1.2](#page-27-0)**

**[Contracts for Loops: Example 2.1](#page-28-0) [42 of 43](#page-40-0)**

#### **Index (3)**

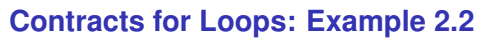

- **[Contracts for Loops: Example 3.1](#page-30-0)**
- **[Contracts for Loops: Example 3.2](#page-31-0)**
- **[Contracts for Loops: Exercise](#page-32-0)**
- **[Proving Correctness of Loops \(1\)](#page-33-0)**
- **[Proving Correctness of Loops \(2\)](#page-34-0)**
- **[Proving Correctness of Loops: Exercise \(1.1\)](#page-35-0)**
- **[Proving Correctness of Loops: Exercise \(1.2\)](#page-36-0)**
- **[Proving Correctness of Loops: Exercise \(1.3\)](#page-37-0)**
- **[Proof Tips \(1\)](#page-38-0)**
- **[Proof Tips \(2\)](#page-39-0)**

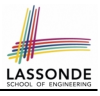